## In support of LIFEPLUS

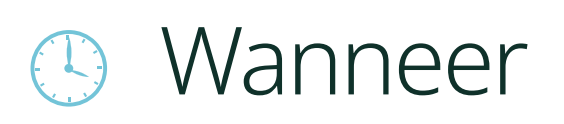

## Waar

## **5** Wat

## Word lid en maak het verschil.